# **AWS Services**

*Release 1.0*

**Jose Antonio Alvarez Cubero**

**Nov 04, 2020**

### Contents

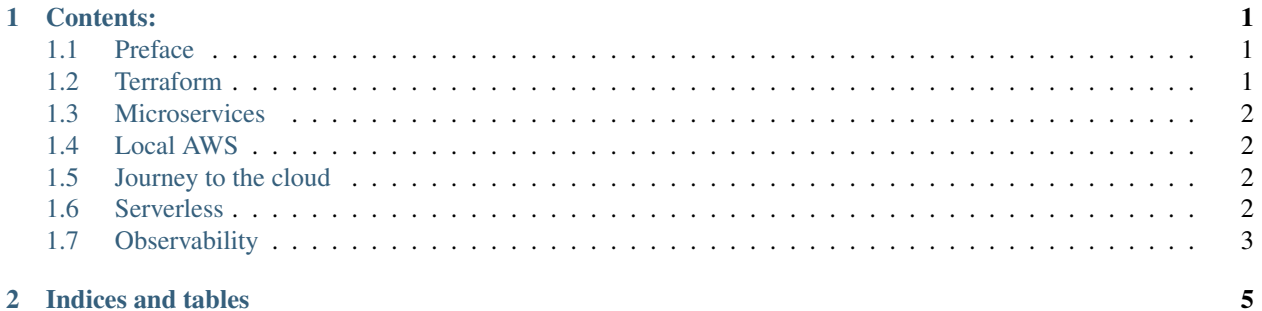

## CHAPTER 1

#### Contents:

#### <span id="page-4-1"></span><span id="page-4-0"></span>**1.1 Preface**

#### **1.1.1 Authors**

• Jose Antonio Alvarez Cubero

#### **Who Should Read This Book?**

#### **Expected Audience**

The intended audience for this book is those with a general need to understand main AWS services. While AWS certification candidates may experience the largest benefit from this content, the materials included herein may be of use to a much wider audience, especially given modern industry trends towards AWS cloud computing technologies.

There are many elements in this book that explore topics outside the typical contents of AWS certifications. For example the use of AWS python SDK can be viewed as a development-oriented task, however has specific relevance to cloud computing configuration and function, taking a very different approach than traditional CLI-based interface configuration.

#### **Organization of this Book**

### <span id="page-4-2"></span>**1.2 Terraform**

[modules.tf — Convert visual AWS diagram into Terraform configurations](https://medium.com/faun/modules-tf-convert-visual-aws-diagram-into-terraform-configurations-e61fb0574b10)

[Differences between CloudFormation, Terraform and Ansible in deployment of objects in AWS](https://technology.amis.nl/2019/05/27/differences-between-cloudformation-terraform-and-ansible-in-deployment-of-objects-in-aws/)

#### <span id="page-5-0"></span>**1.3 Microservices**

[Java Microservices Deployed on EC2 Container Service](https://github.com/aws-samples/amazon-ecs-java-microservices) [Distributed version of the Spring PetClinic - adapted for Cloud Foundry and Kubernetes](https://github.com/spring-petclinic/spring-petclinic-cloud/)

### <span id="page-5-1"></span>**1.4 Local AWS**

#### **1.4.1 LocalStack**

[How to Build and Deploy AWS Applications on Local Machine](https://towardsdatascience.com/how-to-build-and-deploy-aws-applications-on-local-machine-562b112ecfb7)

#### **1.4.2 Mock servers**

[Mock HTTP API Server & Mock Service Online](https://stoplight.io/mocking/) [How to Mock HTTP Servers With Stoplight Prism & OpenAPI](https://11sigma.com/blog/2019-10-11--prism-tutorial) [Creating meaningful API mocks — without re-writing the whole API](https://medium.com/@marc.calder/creating-meaningful-api-mocks-without-re-writing-the-whole-api-bb4054525214) [JSON Server](https://github.com/typicode/json-server)

### <span id="page-5-2"></span>**1.5 Journey to the cloud**

[Journey to Being Cloud-Native – How and Where Should You Start?](https://aws.amazon.com/es/blogs/apn/journey-to-being-cloud-native-how-and-where-should-you-start/) [Migrate with AWS](https://aws.amazon.com/cloud-migration/) [A Process for Mass Migrations to the Cloud](https://aws.amazon.com/es/blogs/enterprise-strategy/214-2/) [3 Shortcuts to Accelerate Your Cloud Migration and IT Portfolio Analysis](https://medium.com/aws-enterprise-collection/3-shortcuts-to-accelerate-your-cloud-migration-and-it-portfolio-analysis-4dcace5b4332) [AWS Cloud Adoption Readiness Tool \(CART\)](https://cart.splashthat.com/) [AWS Prescriptive Guidance](https://aws.amazon.com/prescriptive-guidance/?apg-all-cards.sort-by=item.additionalFields.sortText&apg-all-cards.sort-order=desc) [AWS Prescriptive Guidance Overview](https://docs.aws.amazon.com/es_es/prescriptive-guidance/latest/mrp-solution/overview.html) [How to migrate](https://aws.amazon.com/es/cloud-migration/how-to-migrate/) [Migrating to AWS Method 2 – Rehosting, aka Lift-and-Shift](https://cloudsoft.io/migrating-to-aws-method-2-rehosting-aka-lift-and-shift/) [Microsoft Cloud Adoption Framework for Azure](https://azure.microsoft.com/en-us/cloud-adoption-framework/) [Cloud Adoption Framework guidance](https://docs.microsoft.com/en-us/azure/cloud-adoption-framework/) [AWS Cloud Adoption Framework](https://aws.amazon.com/es/professional-services/CAF/?nc1=h_ls)

### <span id="page-5-3"></span>**1.6 Serverless**

[10 Things Serverless Architects Should Know](https://aws.amazon.com/es/blogs/architecture/ten-things-serverless-architects-should-know/) [Serverless Reference Architecture: Web Application](https://github.com/aws-samples/lambda-refarch-webapp) [How can I turn my Restful API into a Serverless application and deploy it to AWS Lambda Step by Step](https://medium.com/@shontauro/how-can-i-turn-my-restful-api-into-a-serverless-application-and-deploy-it-to-aws-lambda-step-by-ec7ce38e18be) [AWS Serverless Express](https://github.com/awslabs/aws-serverless-express) [The Innovator Island Workshop](https://github.com/aws-samples/aws-serverless-workshop-innovator-island) [Serverless Reference Architecture: Web Application](https://github.com/aws-samples/lambda-refarch-webapp) [Wild Rydes Serverless Workshops](https://github.com/aws-samples/aws-serverless-workshops) [Serverless Reference Architecture: Image Recognition and Processing Backend](https://github.com/aws-samples/lambda-refarch-imagerecognition) [Serverless Reference Architecture: Real-time File Processing](https://github.com/aws-samples/lambda-refarch-fileprocessing) [Serverless Reference Architecture: Vote Application](https://github.com/aws-samples/lambda-refarch-voteapp) [Setup the Secure Pet Store](https://github.com/aws-samples/api-gateway-secure-pet-store) [S3-to-Lambda Patterns Series](https://github.com/aws-samples/s3-to-lambda-patterns) [Serverless Web Application with AppSync Workshop](https://github.com/aws-samples/aws-serverless-appsync-app) [AWS Serverless Ecommerce Platform](https://github.com/aws-samples/aws-serverless-ecommerce-platform) [ETL workflow](https://github.com/aws-samples/aws-etl-orchestrator) [AWS Serverless Application Model \(AWS SAM\)](https://github.com/aws/serverless-application-model)

#### **1.6.1 S3 Proxy**

[Tutorial: Create a REST API as an Amazon S3 proxy in API Gateway](https://docs.aws.amazon.com/apigateway/latest/developerguide/integrating-api-with-aws-services-s3.html) [Using API Gateway as an S3 File Upload Proxy Scripted In Terraform](https://medium.com/@robertsparker/using-api-gateway-as-an-s3-file-upload-proxy-scripted-in-terraform-967fa5de295f) [Uploading objects using presigned URLs](https://docs.aws.amazon.com/AmazonS3/latest/dev/PresignedUrlUploadObject.html)

### <span id="page-6-0"></span>**1.7 Observability**

[AWS observability workshop](https://observability.workshop.aws/en/) [CloudMapper](https://github.com/duo-labs/cloudmapper) [Monitor AWS services used by Kubernetes with Prometheus and PromCat](https://aws.amazon.com/es/blogs/opensource/monitor-aws-services-used-by-kubernetes-with-prometheus-and-promcat/)

## CHAPTER 2

Indices and tables

- <span id="page-8-0"></span>• genindex
- modindex
- search